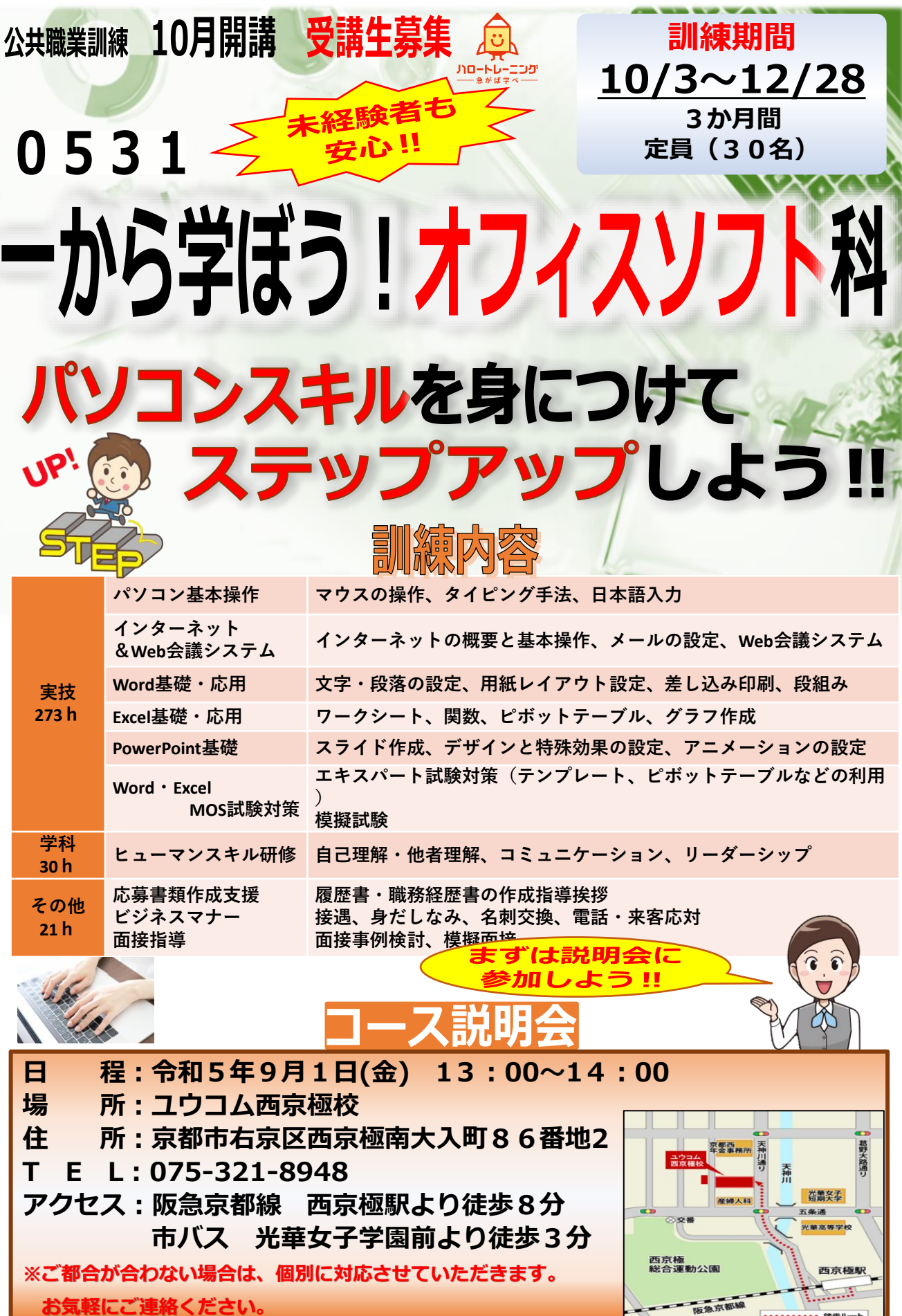

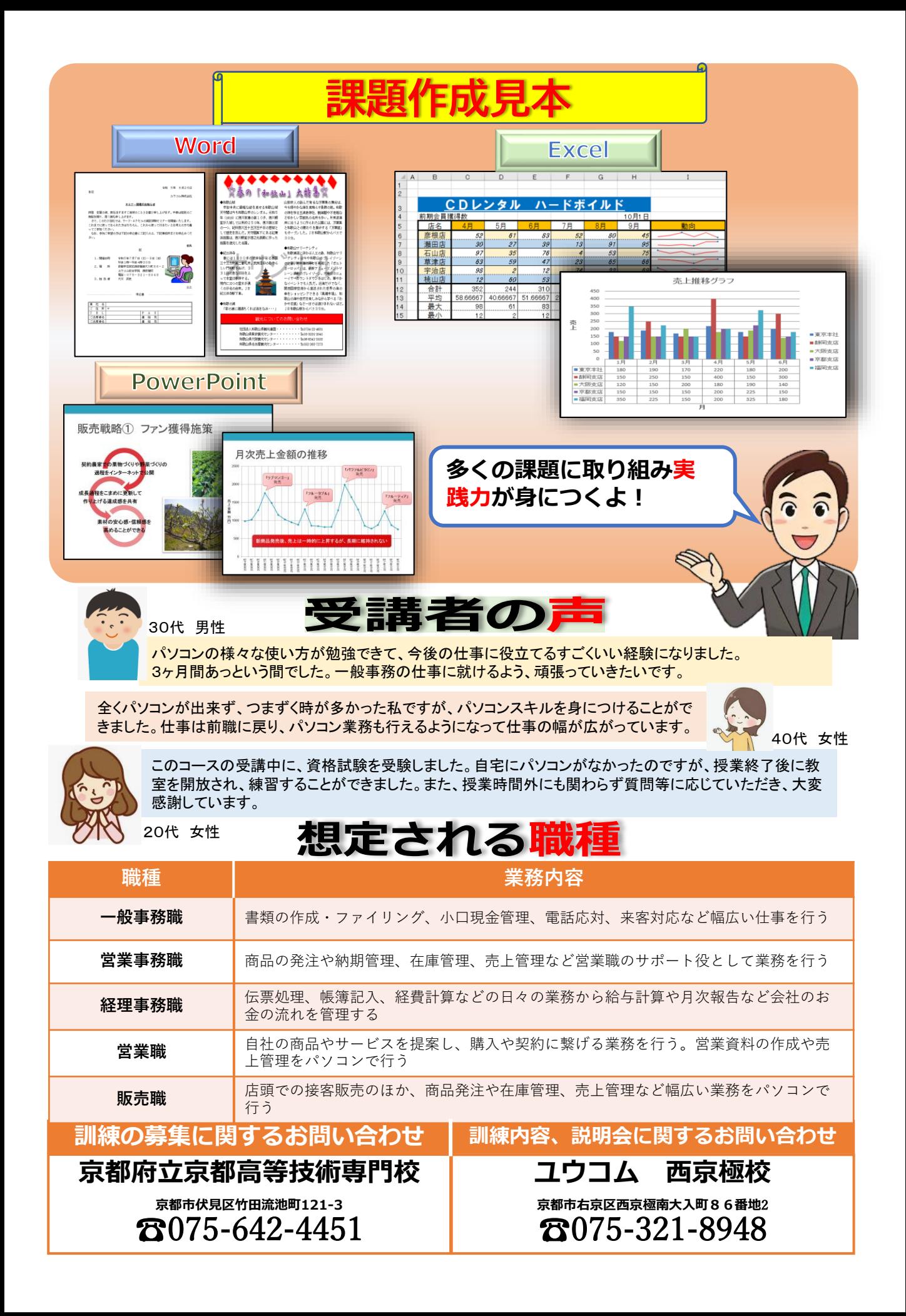

## 訓 練 日 程 表

訓練会場 ユウコム西京極校 ファイン アンチャング シング かんじょう シングドラ コンライスソフト科

【1か月目】

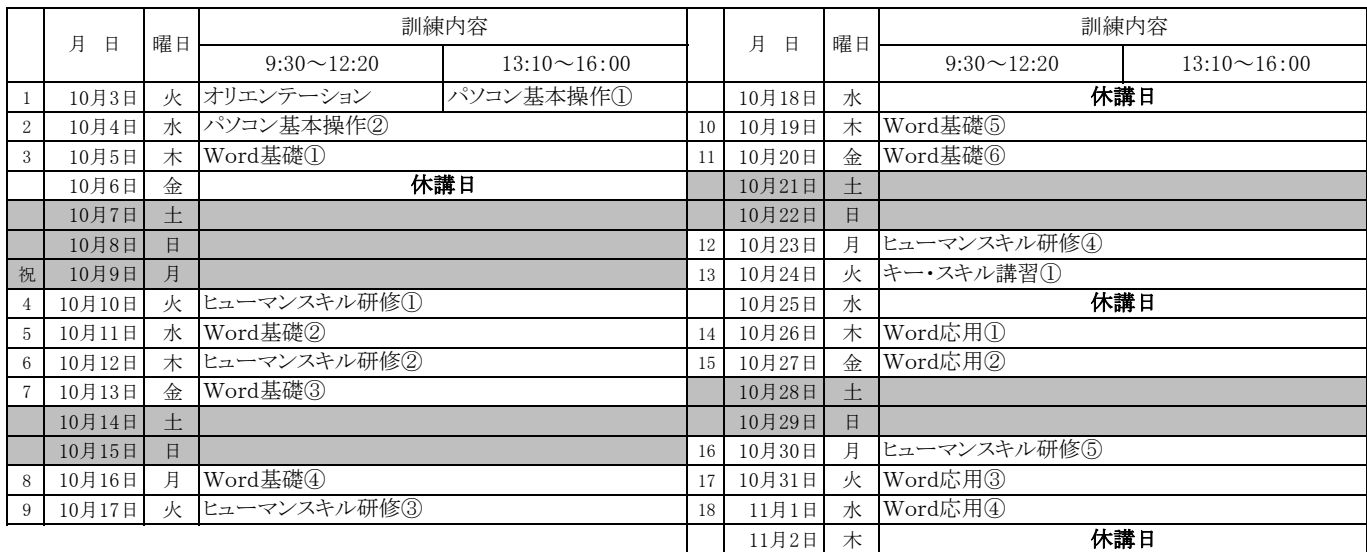

## 【2か月目】

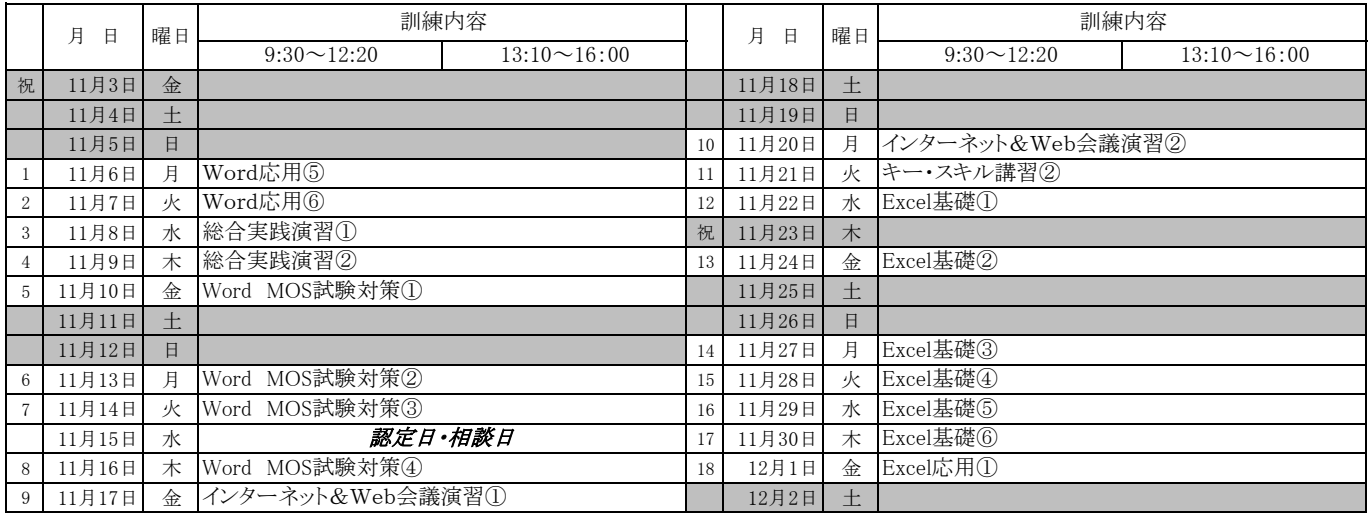

【3か月目】

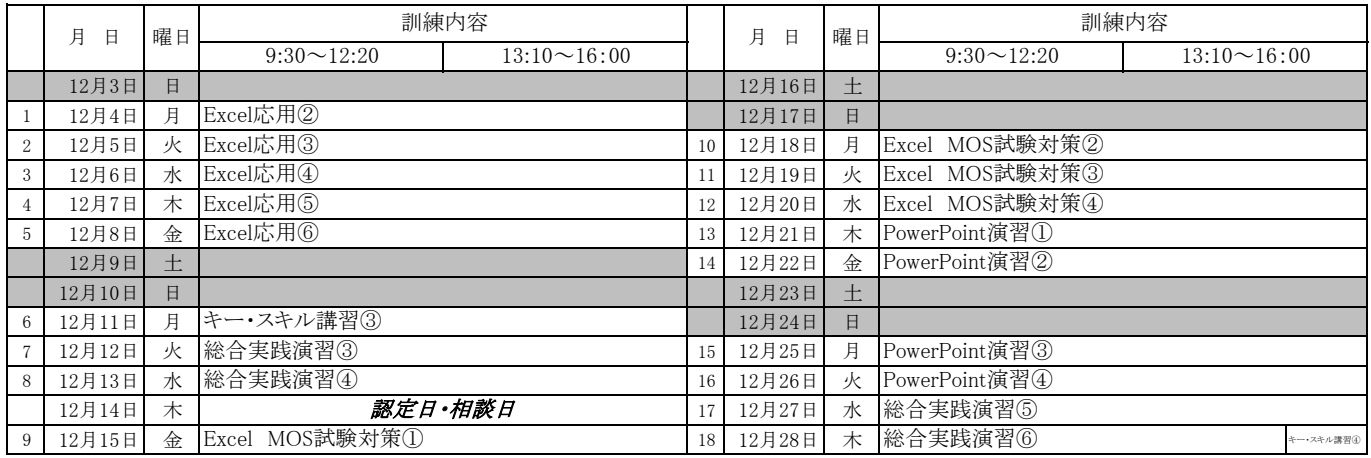